# Photoshop Brushes - (133 Brushes) - Premium Brushes -...

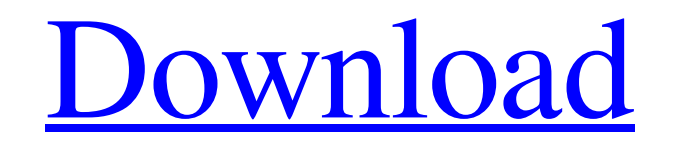

## **Photoshop Flare Brushes Free Download Crack + Torrent PC/Windows [April-2022]**

Note Depending on the device and the version, a graphics tablet may have additional functionality such as handwriting recognition and control for particular applications. In the mid-1990s, technology limitations on the monitor allowed digital pens and digital pens to become popular. A few years later, as technology progressed, pen-based computing was born. The first versions of a drawing pad designed for a digital pen only had a few functions. Later devices had more functionality. It may seem like a simple and small item, but it's a tool that has revolutionized the way we view the world and create images on the computer screen. Onscreen drawing programs give little assistance to the user in understanding how to draw an image. You have to understand the capabilities of the computer and the software programs available. If you don't, you are likely to end up looking at images that look as though someone else drew them. A graphics tablet provides images that appear to be drawn with the pen. You can use the images to draw on a computer screen, directly onto a graphic editing program, or use them for many applications. ## Graphical User Interface (GUI) The Graphical User Interface (GUI) for the computer provides a user interface for the operating system or the application's controls. It enables users to interact with the computer by utilizing different tools.

#### **Photoshop Flare Brushes Free Download Crack + With Registration Code [Latest-2022]**

Elements 2019 Photoshop CC version is a free to download a web app for Mac and Windows which is loved by the avid users and photographers alike. When you open the Photoshop Elements app, you will see the standard interface. You can open a document for editing or importing images and images and adjust any of the toolbars. The options are arranged in a different way and each option or button is assigned to a function so that you can perform the tasks quickly and accurately. Here you will learn how to edit photos and videos in Photoshop Elements step by step, no matter whether you are a beginner or an experienced user. How to Edit and Adjust Images in Photoshop Elements Open an image in Photoshop Elements and click on 'Add' in the top bar. In the next window, you will find lots of different options for making changes to the photo or video. Some of the most useful tools for editing photos and videos include: Trash Can The Trash Can is used to fix red eyes, remove noise, or dust. You can quickly use the trash can tool to quickly remove blemishes, improve the exposure, or fix other problems. Tone Curve This tool is used to adjust the tonal range of the image. You can adjust the brightness of the image and make improvements to the shadows, midtones, and highlights. Shadows, Midtones and Highlights This tool is used to modify and adjust the shadows, midtones, and highlights, and adjust the tonal range. Elements also provides an other tools like Levels and Curves, but they are not as effective as those in Photoshop. Hue/Saturation This tool can be used to change the colors, control the balance between colors, and blend different colors. It is similar to the Curves tool but it does not have the same amount of options. Smudge The Smudge tool is used to correct problems like stains or dust on the photo. You can adjust the color of the areas that you select and remove dirt from the selected areas. Exposure and Curves You can easily use the exposure and Curves tools to brighten or darken the image. The exposure tool can be used to control the brightness and contrast of the image, while the Curves tool provides more precise control over the highlights, midtones and shadows. Learning Photoshop Elements You

can use all of 05a79cecff

#### **Photoshop Flare Brushes Free Download Free Download**

Q: jquery selected event in for loop I have a list of items displayed in a table row. When I click one of these rows I want the highlighted row to be removed from the list. I use an array to store the selected rows and update the content of the list when a new row is clicked. var selected =  $[1; \text{\$("#table table tr").} each function() \{ var \text{ $this = \$(this)$}; $this.addClass("selected");}$ selected.push(\$this); }); when a row is clicked I simply reset the array by unselecting all rows. \$('#table table tr').on('click', function() { \$('#table table tr').each(function(index, elem) { elem.removeClass('selected'); }); selected = []; console.log(selected); }); This works fine if all the rows are selected, but when only one is selected the console output is empty. Is there any way to add the'selected' class to the table tr which is clicked? A: Since the click handler is attached to the #table element, this will always be the first tr on the page. You can use closest() to find the table's nearest tr, then find the element you want.  $\mathcal{S}$ ('#table').on('click', 'tr', function() {  $\mathcal{S}$ (this).closest('table').find('tr.selected').removeClass('selected'); }); Anthophyllum Anthophyllum is a genus

#### **What's New In Photoshop Flare Brushes Free Download?**

Q: android how to find the caller process I have an android application which executes native C code. I am getting a deadlock in the JNI call. Using x86/abi-32 tools from android-sdk i get that this is caused by a thread doing a call to a method in my own application via the GNI. I can see in my apps logcat where the call to that method arrives. Is it possible to find out where this call originates? i.e. I would like to send the deadlocked thread an error message. Thanks! A: You can either setup a handler for thread B, which then can post a message to your main thread that says "hey, I'm the guy that killed you by calling this!" (the downside is, you have to ensure that when thread B posts the message, your thread won't be flagged as "invalid") or you could wrap your JNI function call into a wrapper function, and then after the call has finished, do a getCalleeClassName() and then from there, call into your own code to find out who the hell is calling your code. Human volunteer studies: ethics. The scientific community of the world is familiar with the basic tenets of the Declaration of Helsinki and of the ICH guidelines for industrysponsored clinical trials. These guidelines have recently been incorporated into the sixth edition of the World Medical Association Declaration of Helsinki. In this paper we focus on the ethical issues related to human volunteer studies, and we discuss the progress that has been achieved in the last few years in developing new guidelines for voluntarism and in defining the ethical principles that apply to the conduct of human volunteer studies. We stress that volunteer studies have specific ethical problems and attributes which are different from those of clinical trials in patients. Therefore, the same ethical considerations are not applicable to volunteer studies, and special procedures need to be developed to protect both the volunteers and the recipients of the information gained from their participation in these studies.Cannabis use and access among Danish people with epilepsy. We investigate self-reported cannabis use and access to cannabis among patients with epilepsy in Denmark using data from the 2007 Danish Medical Birth Registry. The analyses were performed in 2013. We identified 9735 people with epilepsy. Of these, 40% reported lifetime cannabis use, and 12% reported current use. Cannabis use in the last 30 days was

reported by 2.4% of the patients. Active users had a higher

### **System Requirements:**

AMD (Radeon) RX 5700 or newer AMD (Radeon) RX 5500 or newer AMD (Radeon) RX 5300 or newer Geforce 10th Gen / AMD (Radeon) RX 5500 or newer Geforce 9th Gen / AMD (Radeon) RX 4500 or newer Minimum 8 GB of system memory Minimum 250 GB of free space on the system drive At least DirectX version 11 See More]\]. Our work highlights the new role of

<https://4w15.com/photoshop-cs6-full-version-download-free/> <http://vitinhlevan.com/?p=26610> <https://www.apbara.be/index.php/advert/adobe-photoshop-7-0-license-key-full-version/> <https://pohar.bolt.hu/advert/where-to-get-photoshop-for-pc/> <http://indiebonusstage.com/photoshop-photoshop-registration-code/> <https://transmetro.id/2022/07/41561/> <https://paulinesafrica.org/adobe-photoshop-elements-2018-free-download/> <https://relish-bakery.com/2022/07/01/photoshop-brushes-vector-free-772-brushes-psd-files/> <https://vincyaviation.com/photoshop-7-0-zip-password/> <http://op-immobilien.de/?p=7557> <https://katrinsteck.de/download-vectoreal-real-vector-painting-converter/> <http://rackingpro.com/?p=24003> [https://frustratedgamers.com/upload/files/2022/07/e6Ruf9u4GsM9Pibshzjt\\_01\\_db6c8fb82bae123ef4cd3911115d4f87\\_file.pd](https://frustratedgamers.com/upload/files/2022/07/e6Ruf9u4GsM9Pibshzjt_01_db6c8fb82bae123ef4cd3911115d4f87_file.pdf) [f](https://frustratedgamers.com/upload/files/2022/07/e6Ruf9u4GsM9Pibshzjt_01_db6c8fb82bae123ef4cd3911115d4f87_file.pdf) <https://doitory.com/adobe-photoshop-cs6-windows-10-64-bit/> <http://kireeste.com/?p=32659> <https://lynonline.com/2022/07/01/download-photoshop-cc-for-windows-10-32-bit/> <http://saintlouispartners.org/photoshop-cs6-how-to-download-for-adobe-photoshop-cs6-full-version/> <http://lalinea100x100.com/?p=42599> <http://walter-c-uhler.com/?p=18817> <https://educationnews.co.ke/advert/download-adobe-photoshop-cc-2018-windows/>